## CS60021: Scalable Data Mining

Sourangshu Bhattacharya

# **In this Lecture:**

- Outline:
	- Scala
		- Var and Val
		- Classes and objects
		- Functions and higher order functions
		- Lists

#### **SCALA**

## **Scala**

- Scala is both functional and object-oriented
	- every value is an object
	- every function is a value--including methods
- Scala is interoperable with java.
- Scala is statically typed
	- includes a local type inference system:

## **Var and Val**

 $\Box$  Use var to declare variables:

 $\Box$  var x = 3;

 $\Box$  x += 4;

 $\Box$  Use val to declare values (final vars)

 $\Box$  val  $y = 3;$  $\Box$  y += 4; // error

 $\square$  Notice no types, but it is statically typed

 $\Box$  var x = 3;  $\Box$  x = "hello world"; // error

 $\Box$  Type annotations:

 $\Box$  var x : Int = 3;

#### **Class definition**

}<br>}

}<br>}

```
class Point(val xc: Int, val yc: Int) {
   var x: Int = xcvar y: Int = yc
```

```
def move(dx: Int, dy: Int) {
   x = x + dxy = y + dyprintln ("Point x location : " + x);
   println ("Point y location : " + y);
```
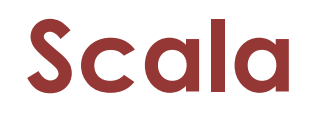

#### $\Box$ Class instances

 $\bigcup$ val c = new IntCounter[String];

#### $\Box$ Accessing members

 $\Box$ println(c.size); // same as c.size()

#### $\Box$ Defining functions:

```
\Box def foo(x : Int) { println(x == 42); }
```

```
\Box def bar(y : Int): Int = y + 42; // no braces //
 needed!
```

```
\Box def return42 = 42; // No parameters either!
```
# **Functions are first-class objects**

- Functions are **values** (like integers, etc.) and can be assigned to variables, passed to and returned from functions, and so on
- Wherever you see the  $\Rightarrow$  symbol, it's a literal function
- Example (assigning a literal function to the variable foo):

```
– scala> val foo =
    (x: Int) => if (x \& 2 == 0) x / 2 else 3 * x + 1
  foo: (Int) \Rightarrow Int = \leq function1>
  scala> foo(7)
  res28: Int = 22
```
- The basic syntax of a function literal is *parameter\_list* => *function\_body*
- In this example, foreach is a function that takes a function as a parameter:
	- $-$  myList.foreach(i => println(2  $*$  i))

# **Functions as parameters**

- To have a function parameter, you must know how to write its type:
	- (*type1*, *type2*, ..., *typeN*) => *return\_type*
	- *type* => *return\_type* // if only one parameter
	- () => *return\_type* // if no parameters
- Example:

```
– scala> def doTwice(f: Int => Int, n: Int) = f(f(n)) doTwice: (f: (Int) => Int,n: Int)Int
  scala> def collatz(n: Int) = if (n % 2 == 0) n / 2 else 3 * n + 1<br>collatz: (n: Int)Int
  scala> doTwice(collatz, 7)
  res2: Int = 11
```

```
scala> doTwice(a => 101 * a, 3)
res4: Int = 30603
```
#### **Scala**

 $\Box$ Defining lambdas – nameless functions (types sometimes needed)

 $\Box$  val f = x :Int => x + 42;

 $\Box$ Closures (context sensitive functions)

 $\Box$  var y = 3;

**u** val  $g = \{x : Int \Rightarrow y += 1; x+y; \}$ 

 $\square$  Maps (and a cool way to do some functions)

 $\Box$  List(1,2,3).map( +10).foreach(println)

 $\Box$ Filtering (and ranges!)

 $\Box$  1 to 100 filter (  $\%$  7 == 3) foreach (println)

#### **Lists**

- Scala's Lists are more useful, and used more often, than Arrays
	- $-$  val list $1 =$  List $(3, 1, 4, 1, 6)$
	- $-$  val list2 = List[Int]() // An empty list must have an explicit type
- By default, Lists, like Strings, are **immutable**
	- Operations on an immutable List return a new List
- Basic operations:
	- *list*.head (or *list* head) returns the first element in the list
	- *list*.tail (or *list* tail) returns a list with the first element removed
	- $-$  *list(i*) returns the i<sup>th</sup> element (starting from 0) of the list
	- *list*(*i*) = *value* is **illegal** (immutable, remember?)
- There are over 150 built-in operations on Lists—use the API!

# **Higher-order methods on Lists**

- map applies a one-parameter function to every element of a List, returning a new List
	- $-$  scala> def double(n: Int) = 2  $*$  n double: (n: Int)Int
	- $-$  scala> val 11 = List(2, 3, 5, 7, 11) ll: List[Int] = List(2, 3, 5, 7, 11)
	- scala> ll map double res5: List[Int] = List(4, 6, 10, 14, 22)
	- $-$  scala> 11 map (n => 3 \* n) res6: List $[Int] = List(6, 9, 15, 21, 33)$
- filter applies a one-parameter test to every element of a List, returning a List of those elements that pass the test
	- $-$  scala> 11 filter(n => n < 5) res10:  $List[Int] = List(2, 3)$
	- scala> ll filter (\_ < 5) // abbreviated function where parameter is used once res11:  $List[Int] = List(2, 3)$

## **More higher-order methods**

- def filterNot(p: (A) => Boolean): List[A]
	- Selects all elements of this list which do not satisfy a predicate
- def count(p:  $(A) \Rightarrow$  Boolean): Int
	- Counts the number of elements in the list which satisfy a predicate
- def forall(p: (A) => Boolean): Boolean
	- Tests whether a predicate holds for every element of this list
- def exists(p: (A) => Boolean): Boolean
	- Tests whether a predicate holds for at least one of the elements of this list
- def find(p: (A) => Boolean): Option[A]
	- Finds the first element of the list satisfying a predicate, if any
- def sortWith(lt:  $(A, A)$  => Boolean): List[A]
	- Sorts this list according to a comparison function

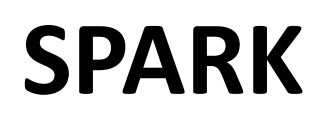

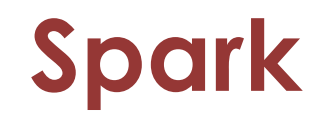

#### **Spark is an In-Memory Cluster Computing platform for Iterative and Interactive Applications.**

http://spark.apache.org

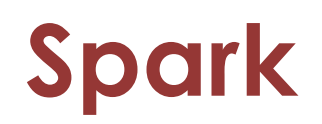

 $\Box$  Started in AMPLab at UC Berkeley.

 $\Box$  Resilient Distributed Datasets.

 $\square$  Data and/or Computation Intensive.

 $\Box$  Scalable – fault tolerant.

 $\Box$  Integrated with SCALA.

 $\Box$ Straggler handling.

 $\Box$  Data locality.

 $\Box$  Easy to use.

### **Background**

- Commodity clusters have become an important computing platform for a variety of applications
	- **In industry:** search, machine translation, ad targeting, …
	- **In research:** bioinformatics, NLP, climate simulation, …
- High-level cluster programming models like MapReduce power many of these apps
- *Theme of this work: provide similarly powerful abstractions for a broader class of applications*

Current popular programming models for clusters transform data flowing from stable storage to stable storage

E.g., MapReduce:

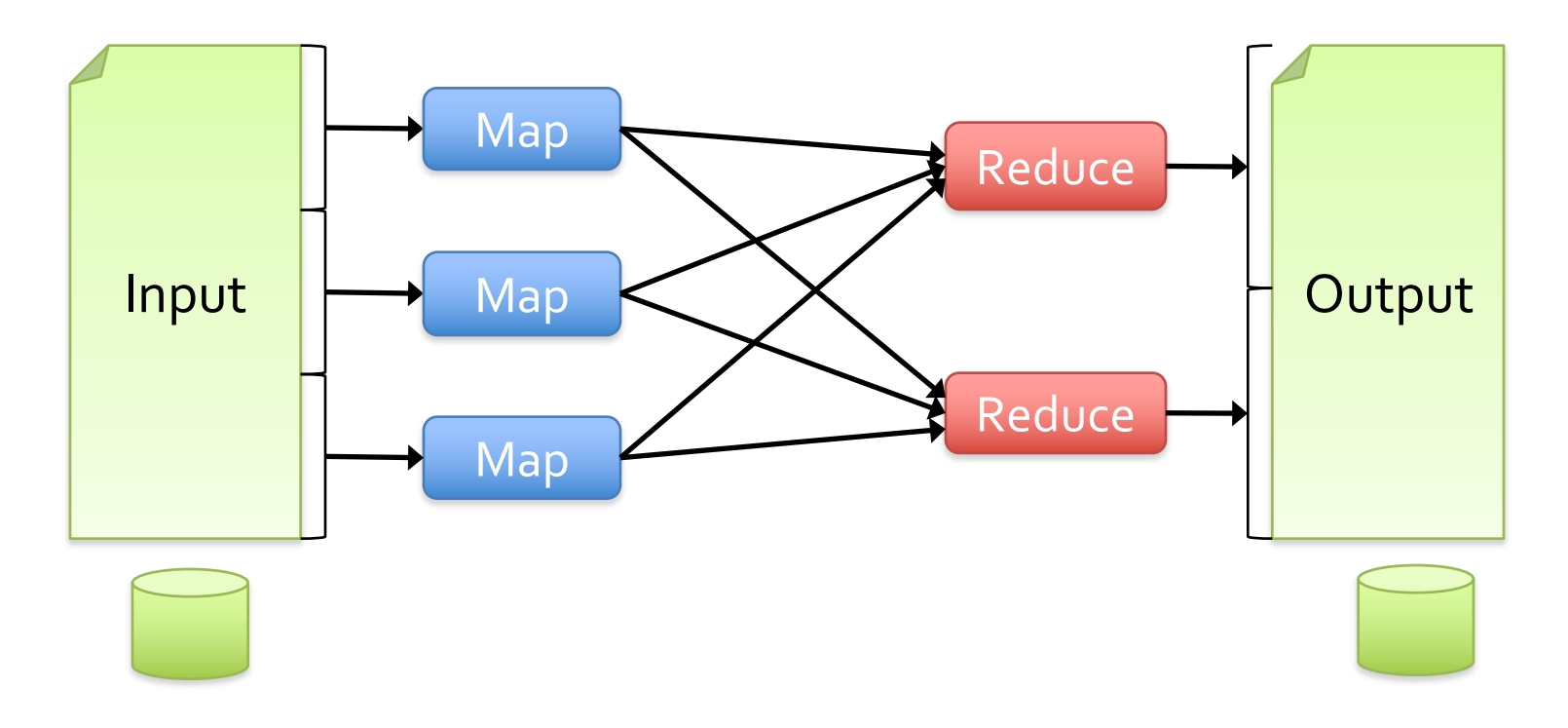

- Current popular programming models for clusters transform data flowing from stable storage to stable storage
- $M_{\rm{max}}$ where to run tasks and can automatically IVIAL Benefits of data flow: runtime can decide recover from failures • E.g., MapReduce:

- Acyclic data flow is a powerful abstraction, but is not efficient for applications that repeatedly reuse a *working set* of data:
	- **Iterative** algorithms (many in machine learning)
	- **Interactive** data mining tools (R, Excel, Python)
- Spark makes working sets a first-class concept to efficiently support these apps

## **Spark Goal**

- Provide distributed memory abstractions for clusters to support apps with working sets
- Retain the attractive properties of MapReduce:
	- Fault tolerance (for crashes & stragglers)
	- Data locality
	- Scalability

**Solution:** augment data flow model with "resilient distributed datasets" (RDDs)

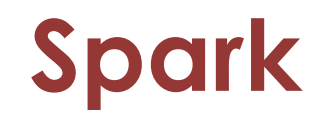

#### **Spark is an In-Memory Cluster Computing platform for Iterative and Interactive Applications.**

http://spark.apache.org

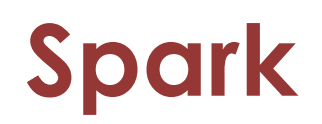

 $\Box$  Started in AMPLab at UC Berkeley.

 $\Box$  Resilient Distributed Datasets.

 $\square$  Data and/or Computation Intensive.

 $\Box$  Scalable – fault tolerant.

 $\Box$  Integrated with SCALA.

 $\Box$ Straggler handling.

 $\Box$  Data locality.

 $\Box$  Easy to use.

### **Background**

- Commodity clusters have become an important computing platform for a variety of applications
	- **In industry:** search, machine translation, ad targeting, …
	- **In research:** bioinformatics, NLP, climate simulation, …
- High-level cluster programming models like MapReduce power many of these apps
- *Theme of this work: provide similarly powerful abstractions for a broader class of applications*

Current popular programming models for clusters transform data flowing from stable storage to stable storage

E.g., MapReduce:

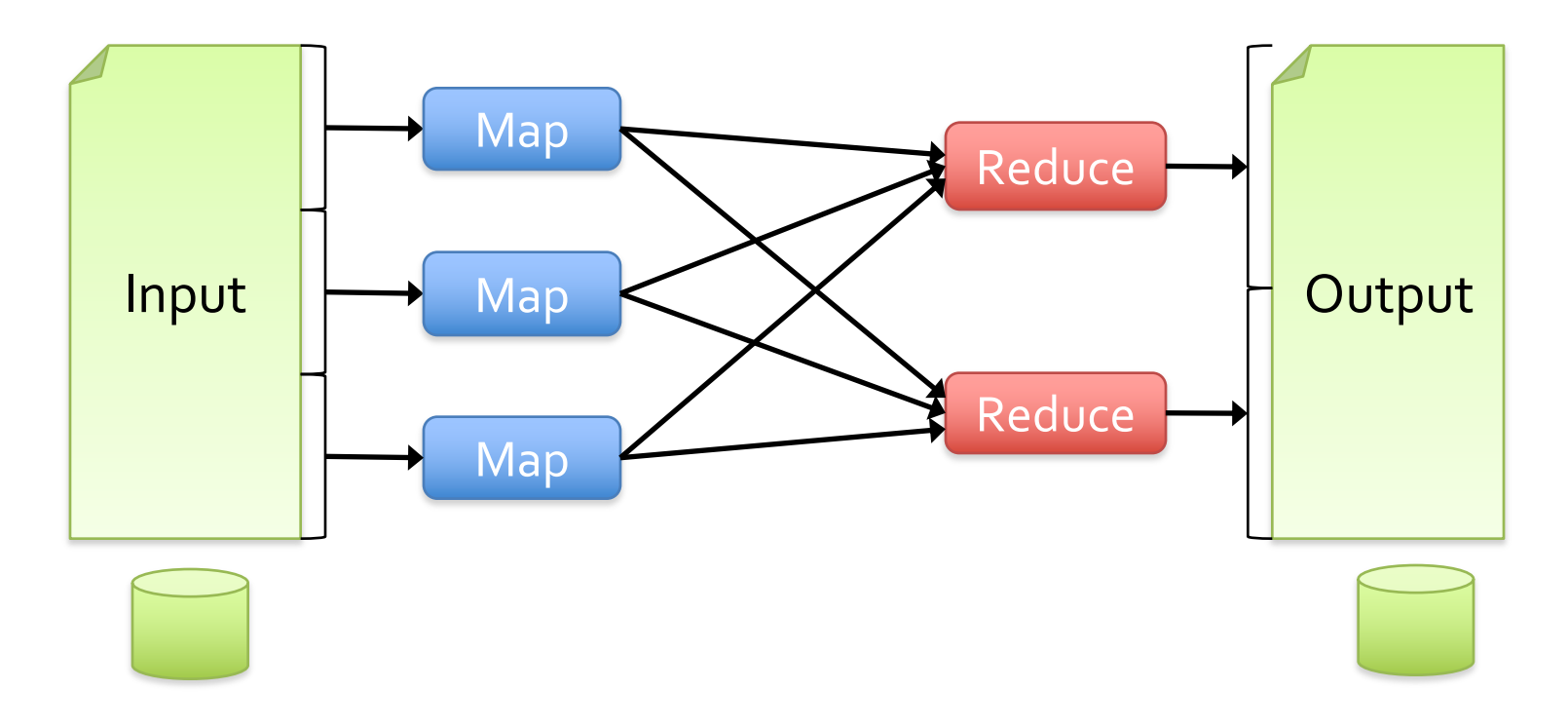

- Current popular programming models for clusters transform data flowing from stable storage to stable storage
- $M_{\rm{max}}$ where to run tasks and can automatically IVIAL Benefits of data flow: runtime can decide recover from failures • E.g., MapReduce:

- Acyclic data flow is a powerful abstraction, but is not efficient for applications that repeatedly reuse a *working set* of data:
	- **Iterative** algorithms (many in machine learning)
	- **Interactive** data mining tools (R, Excel, Python)
- Spark makes working sets a first-class concept to efficiently support these apps

## **Spark Goal**

- Provide distributed memory abstractions for clusters to support apps with working sets
- Retain the attractive properties of MapReduce:
	- Fault tolerance (for crashes & stragglers)
	- Data locality
	- Scalability

**Solution:** augment data flow model with "resilient distributed datasets" (RDDs)

# **Resilient Distributed Datasets**

 $\Box$  Immutable distributed SCALA collections.  $\Box$ Array, List, Map, Set, etc.

 $\Box$  Transformations on RDDs create new RDDs.  $\Box$ Map, ReducebyKey, Filter, Join, etc.

 $\Box$  Actions on RDD return values.  $\Box$  Reduce, collect, count, take, etc.

 $\Box$  Seamlessly integrated into a SCALA program.

- $\Box$  RDDs are materialized when needed.
- $\Box$  RDDs are cached to disk graceful degradation.
- $\Box$  Spark framework re-computes lost splits of RDDs.

## **RDDs in More Detail**

 $\Box$ An RDD is an immutable, partitioned, logical collection of records

- $\Box$ Need not be materialized, but rather contains information to rebuild a dataset from stable storage
- $\Box$  Partitioning can be based on a key in each record (using hash or range partitioning)
- $\Box$ Built using bulk transformations on other RDDs
- $\Box$ Can be cached for future reuse

# **RDD Operations**

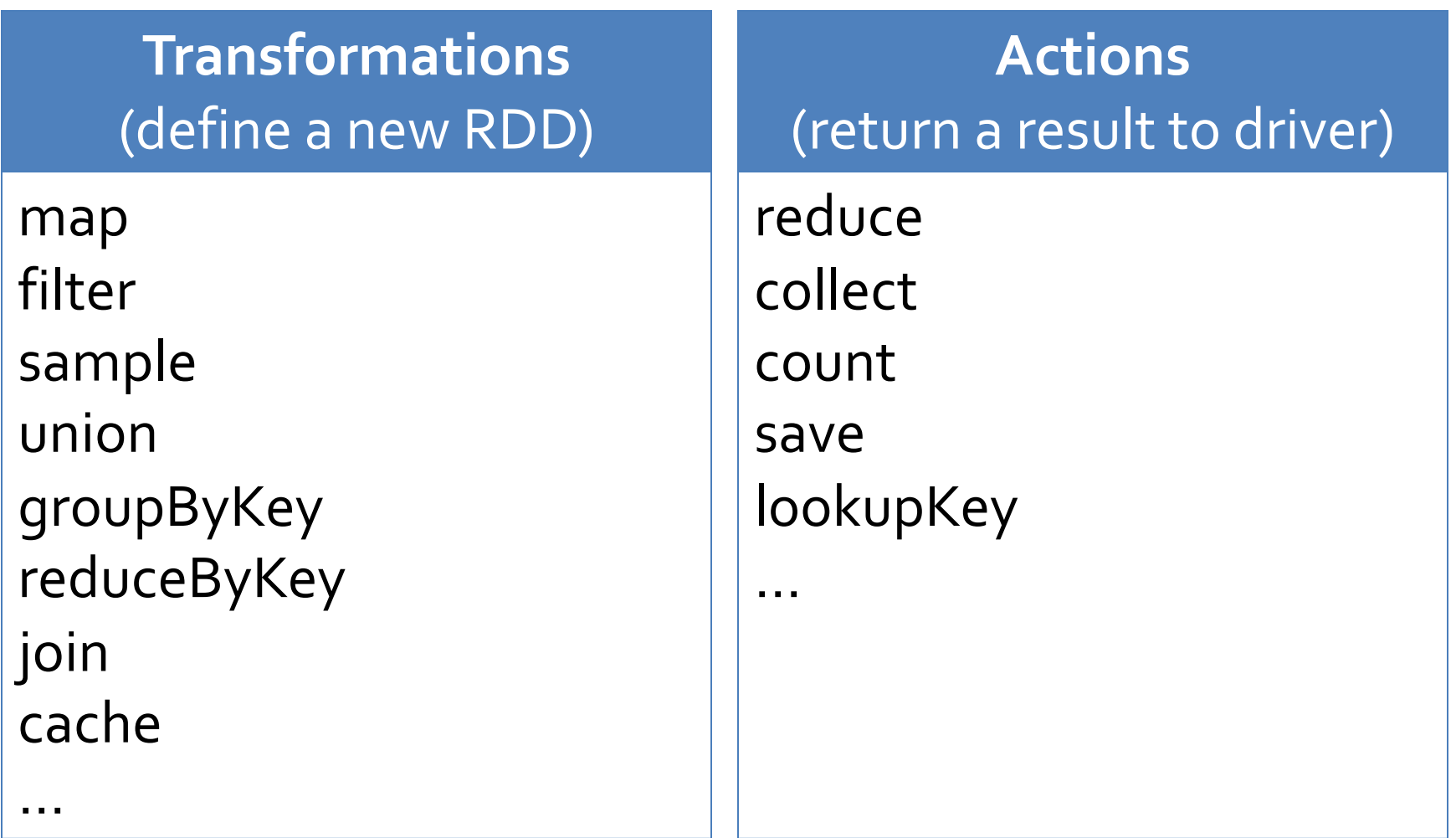

#### **RDD Fault Tolerance**

• RDDs maintain *lineage* information that can be used to reconstruct lost partitions

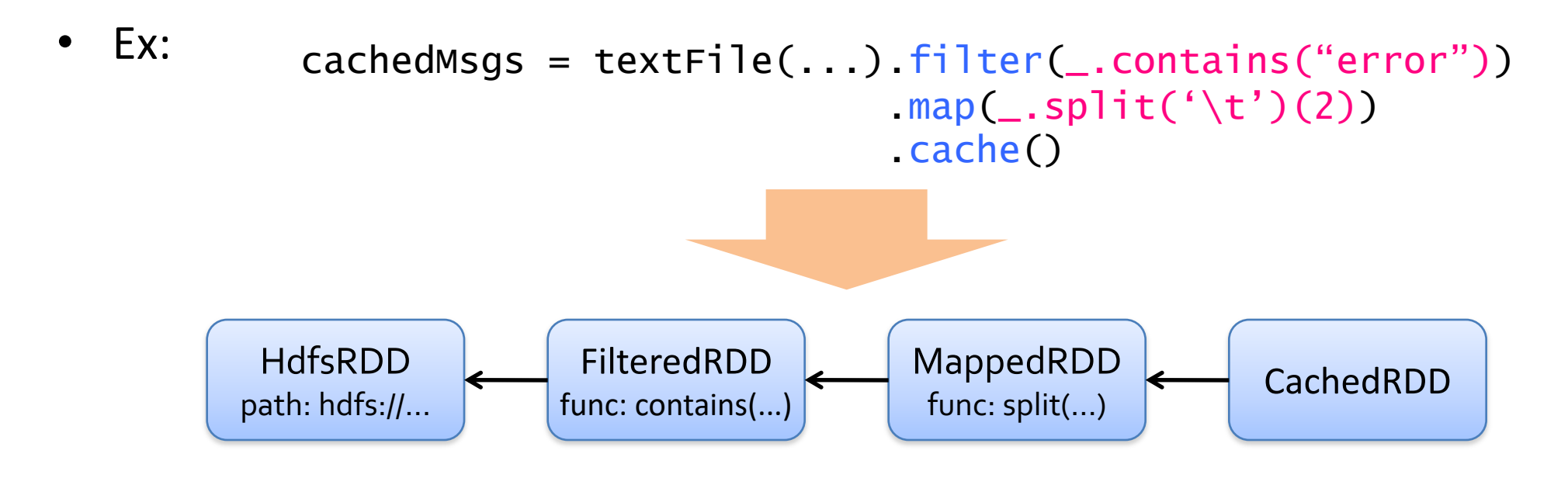

## **Spark Architecture**

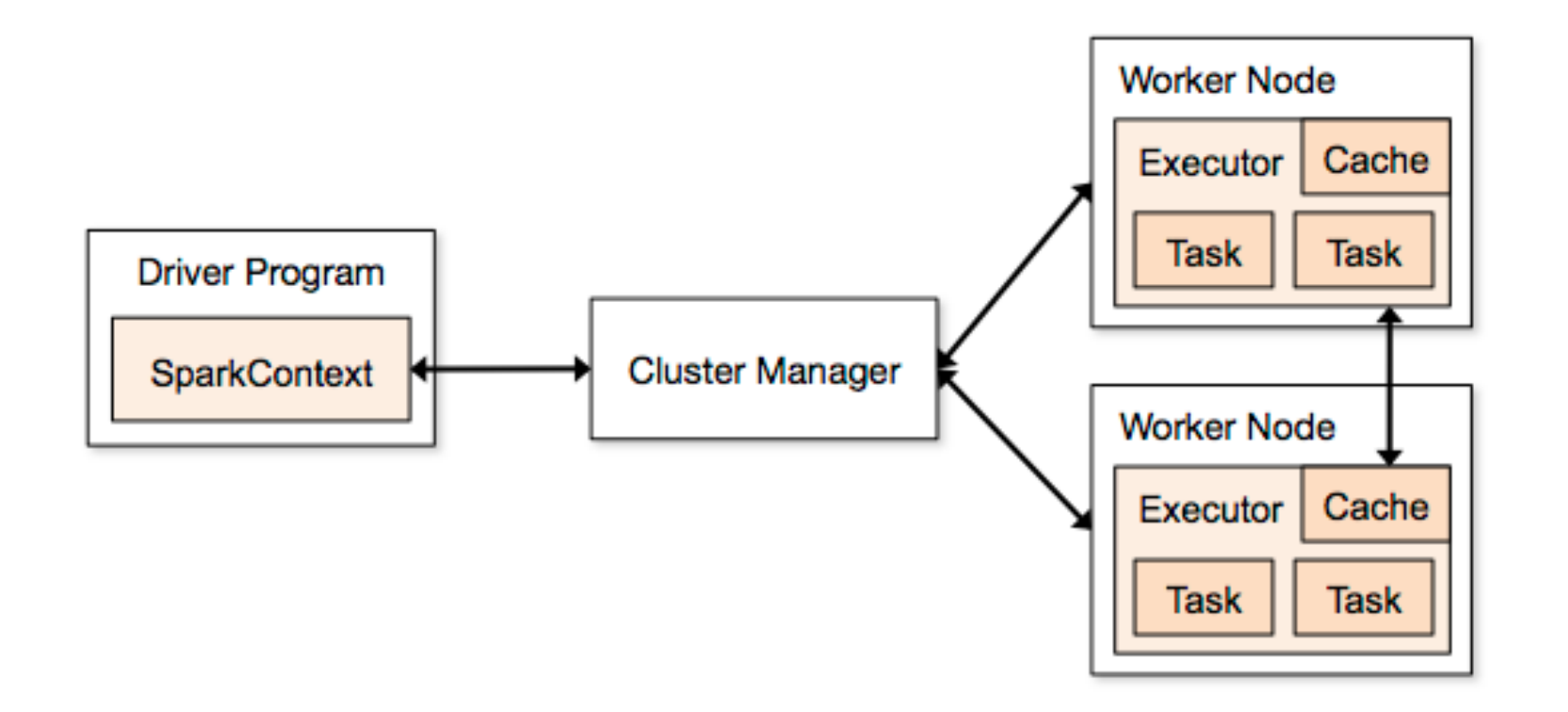

#### **Example: MapReduce**

• MapReduce data flow can be expressed using RDD transformations

```
res = data_fTatMap(rec => myMapFunc(rec))
          .groupByKey()
          .map((key, vals) => myReduceFunc(key, vals))
```
#### Or with combiners:

```
res = data_fTatMap(rec => myMapFunc(rec))
          .reduceByKey(myCombiner)
          .map((key, val) => myReduceFunc(key, val))
```
#### **Word Count in Spark**

val lines = spark.textFile("hdfs://...")

val counts = lines.flatMap(\_.split("\\s")) .reduceByKey(\_ + \_)

counts.save("hdfs://...")

## Example: Matrix Multiplication
# **Matrix Multiplication**

- $\blacklozenge$  Representation of Matrix:
	- ◆ List <Row index, Col index, Value>
	- $\blacklozenge$  Size of matrices: First matrix (A): m\*k, Second matrix (B): k\*n
- $\blacktriangleright$  Scheme:
	- $\blacklozenge$  For each input record: If input record
- ▶ Mapper key: <row\_index\_matrix\_1, Column\_index\_matrix\_2>
- $\blacklozenge$  Mapper value: < column\_index\_1 / row\_index\_2, value>
- ◆ GroupByKey: List(Mapper Values)
- $\blacklozenge$  Collect all (two) records with the same first field multiply them and add to the sum.

# Example: Logistic Regression

#### **Logistic Regression**

- Binary Classification. *y ε {+1, -1}*
- Probability of classes given by linear model:

$$
p(y | x, w) = \frac{1}{1 + e^{(-yw^{T}x)}}
$$

• Regularized ML estimate of w given dataset (x<sub>i</sub>, y<sub>i</sub>) is obtained by minimizing:

$$
l(w) = \sum_{i} \log(1 + \exp(-y_i w^T x_i)) + \frac{\lambda}{2} w^T w
$$

#### **Logistic Regression**

• Gradient of the objective is given by:

$$
\nabla l(w) = \sum_{i} (1 - \sigma(y_i w^T x_i)) y_i x_i - \lambda w
$$

• Gradient Descent updates are:

$$
w^{t+1} = w^t - s\nabla l(w^t)
$$

## **Spark Implementation**

val x = loadData(file) //creates RDD var  $w = 0$ do { //creates RDD val  $q = x \cdot map(a \Rightarrow grad(w, a)) \cdot reduce(+)$  $s = 1$ inesearch(x,w,q)  $w = w - s$  \* q  $}$ while(norm(g) > e)

#### **Scaleup with Cores**

0 500 1000 1500 2000 2500 3000 3500 0 1 2 3 4 5 6 7 **Time in seconds Number of Cores Epsilon (Pascal Challenge)** Spark-GD Liblinear-C++ **CD**Spark-CG

#### **Scaleup with Nodes**

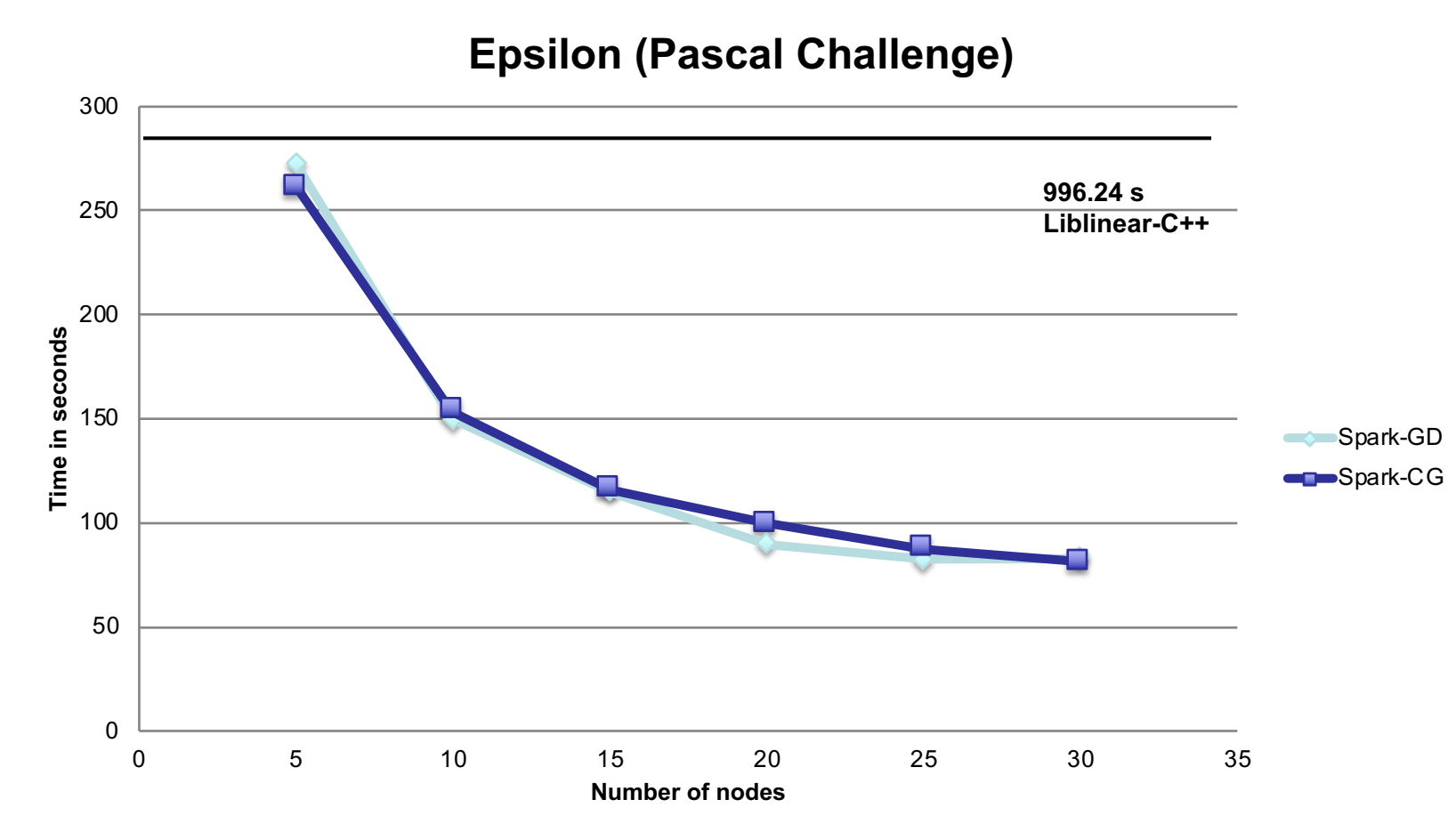

# Example: PageRank

#### **Basic Idea**

- Give pages ranks (scores) based on links to them
	- Links from many pages
		- $\rightarrow$  high rank
	- Link from a high-rank page
		- $\rightarrow$  high rank

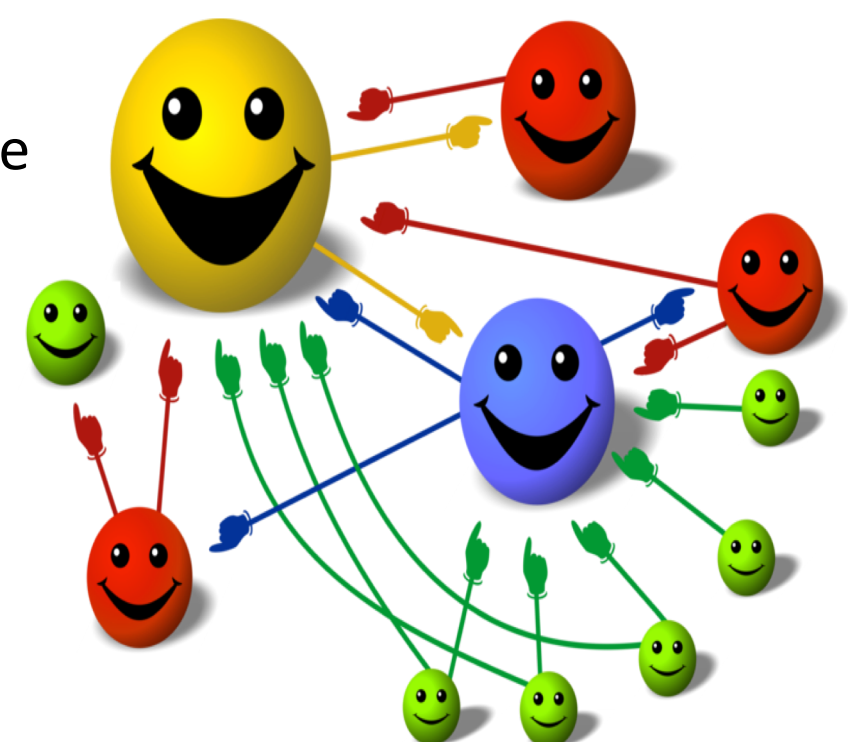

- 1. Start each page at a rank of 1
- 2. On each iteration, have page p contribute rank<sub>p</sub> /  $|neighbours_p|$  to its neighbors
- 3. Set each page's rank to  $0.15 + 0.85 \times$  contribs

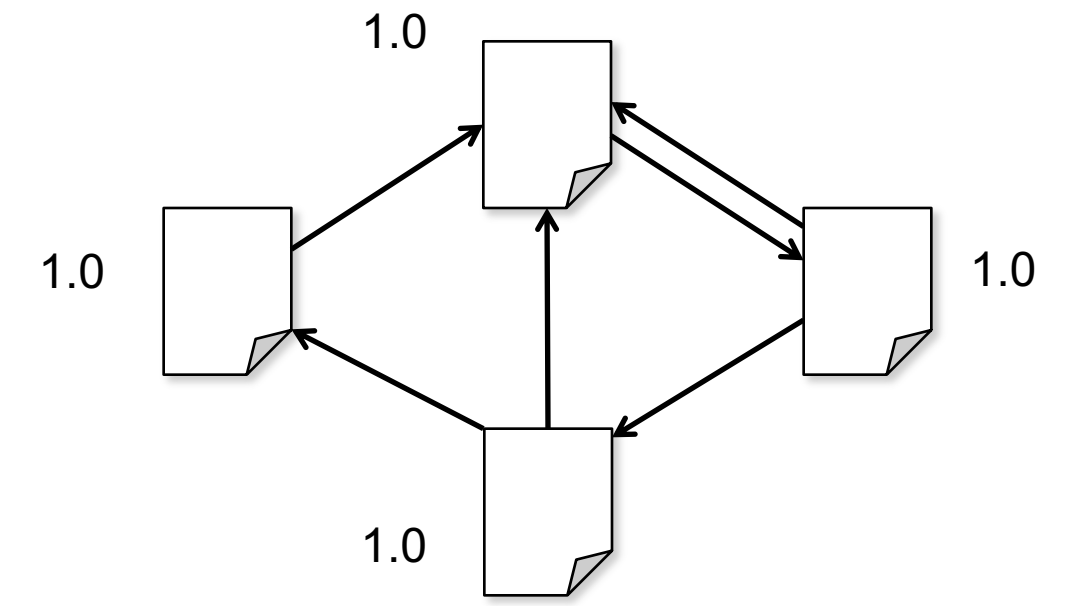

- 1. Start each page at a rank of 1
- 2. On each iteration, have page p contribute rank<sub>p</sub> /  $|neighbours_p|$  to its neighbors
- 3. Set each page's rank to  $0.15 + 0.85 \times$  contribs

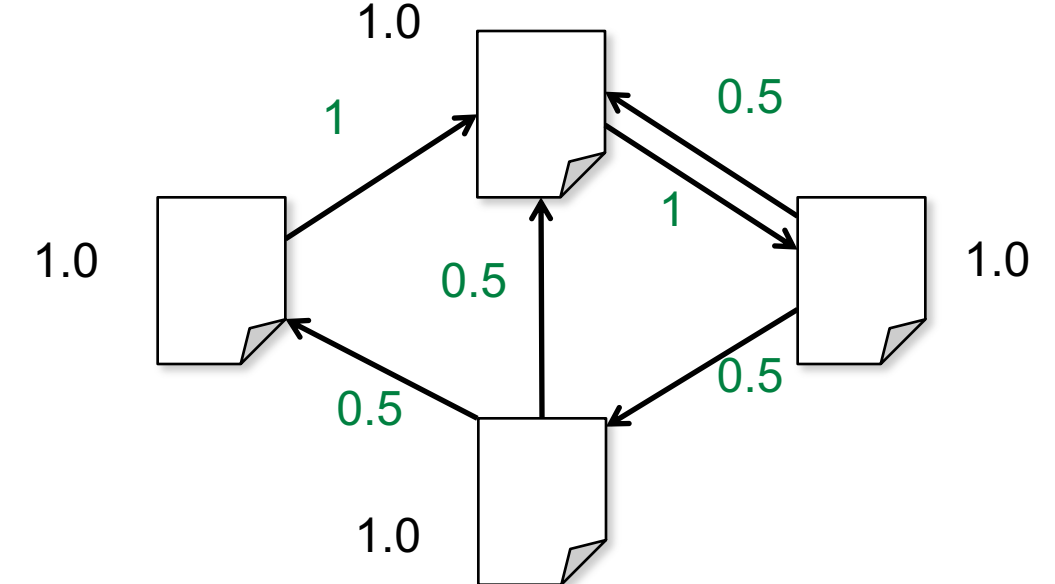

- 1. Start each page at a rank of 1
- 2. On each iteration, have page p contribute rank<sub>p</sub> /  $|neighbors_p|$  to its neighbors
- 3. Set each page's rank to  $0.15 + 0.85 \times$  contribs

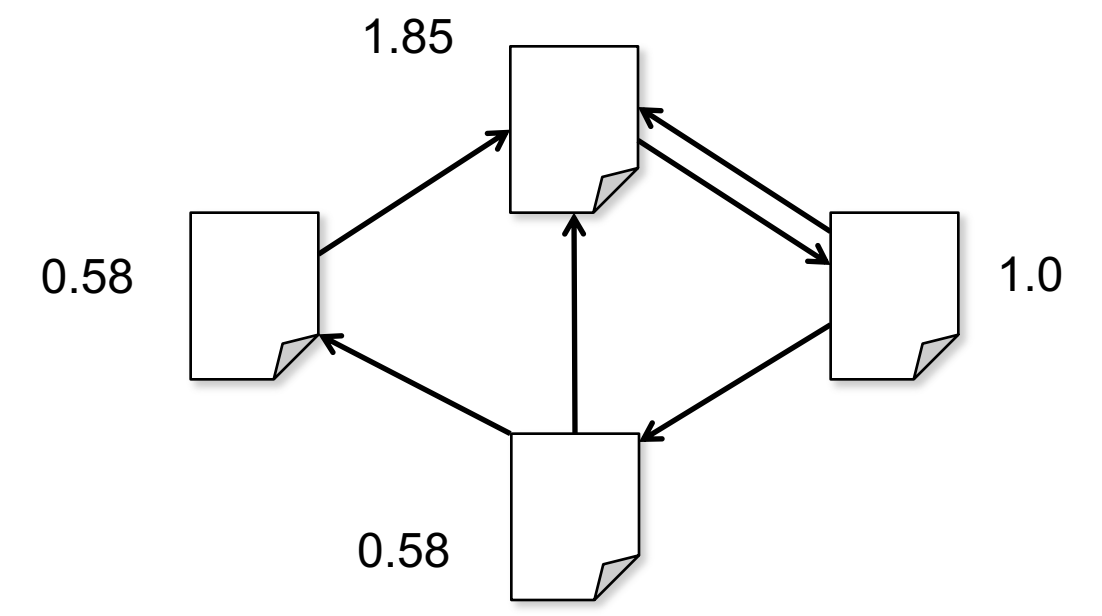

- 1. Start each page at a rank of 1
- 2. On each iteration, have page p contribute rank<sub>p</sub> /  $|neighbours_p|$  to its neighbors
- 3. Set each page's rank to  $0.15 + 0.85 \times$  contribs

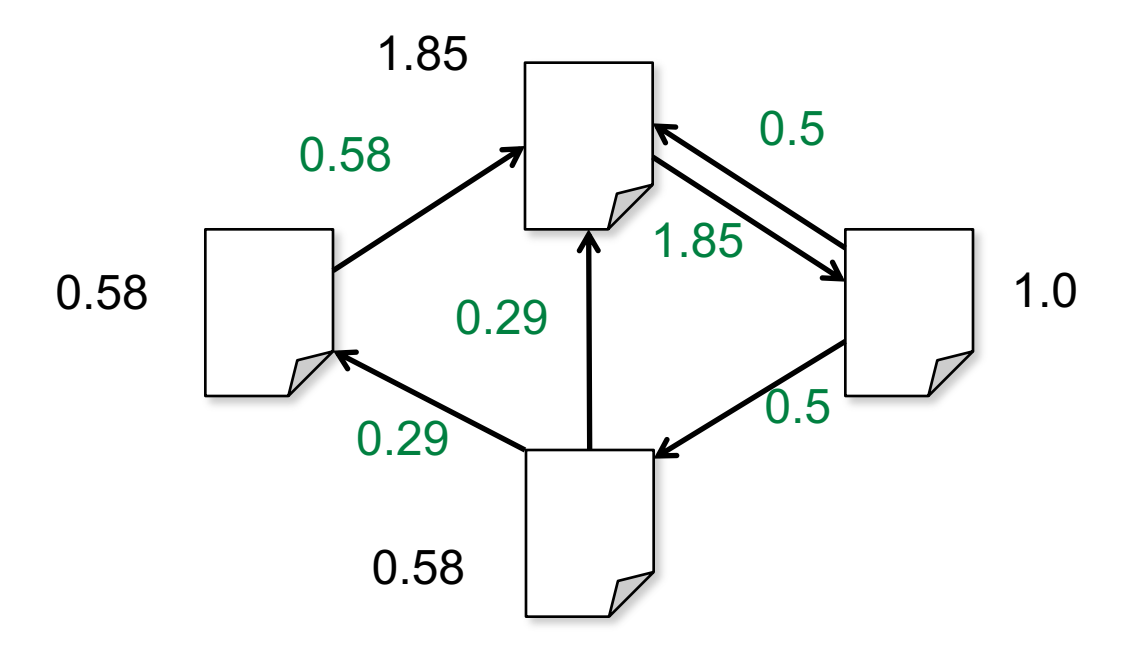

- 1. Start each page at a rank of 1
- 2. On each iteration, have page p contribute rank<sub>p</sub> /  $|neighbours_p|$  to its neighbors
- 3. Set each page's rank to  $0.15 + 0.85 \times$  contribs

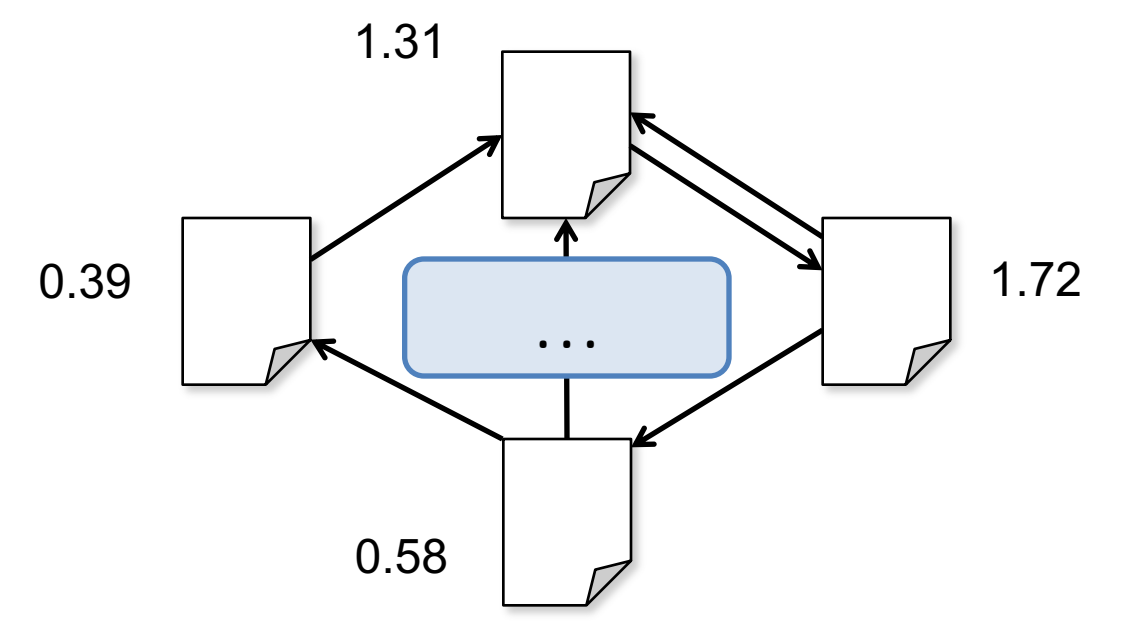

- 1. Start each page at a rank of 1
- 2. On each iteration, have page p contribute rank<sub>p</sub> /  $|neighbors_p|$  to its neighbors
- 3. Set each page's rank to  $0.15 + 0.85 \times$  contribs

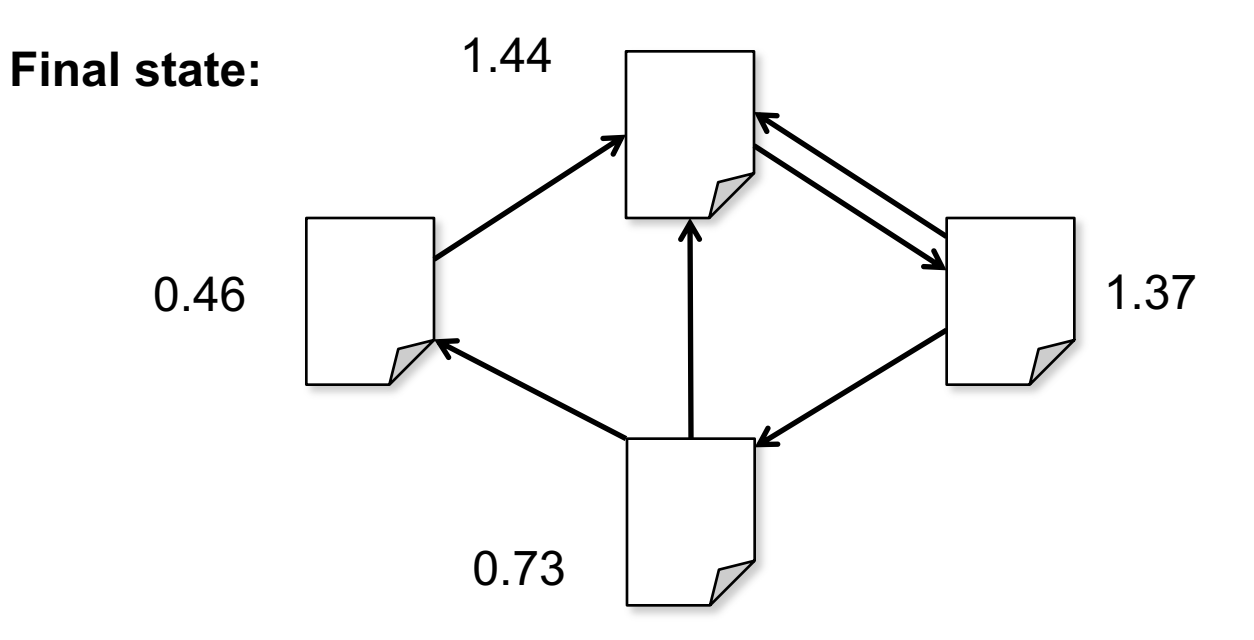

# **Spark Implementation**

```
val links = // RDD of (url, neighbors) pairs
var ranks = // RDD of (url, rank) pairs
```

```
for (i <- 1 to ITERATIONS) {
 val contribs = links.join(ranks).flatMap {
    (un1, (nhb, rank)) \Rightarrownhb(dest => (dest, rank/nhb.size))
  }
  ranks = contribs.reduceByKey(+ -).mapValues(0.15 + 0.85 * )
}
```
ranks.saveAsTextFile(...)

#### **Spark Pi**

**val slices = if (args.length > 0) args(0).toInt else 2**

**val n = math.min(100000L \* slices, Int.MaxValue).toInt // avoid overflow**

```
val count = spark.sparkContext.parallelize(1 until n, 
slices).map { i =>
      val x = random * 2 - 1
      val y = random * 2 - 1
      if (x*x + y*y <= 1) 1 else 0
    }.reduce(_ + _)
```
**println(s"Pi is roughly \${4.0 \* count / (n - 1)}")**

#### Example: Alternating Least squares

#### **Collaborative filtering**

Predict movie ratings for a set of users based on their past ratings of other movies

$$
R = \begin{bmatrix} 1 & ? & ? & 4 & 5 & ? & 3 \\ ? & ? & 3 & 5 & ? & ? & 3 \\ 5 & ? & 5 & ? & ? & ? & 1 \\ 4 & ? & ? & ? & ? & 2 & ? \end{bmatrix} \begin{bmatrix} 1 \\ \text{Users} \\ \text{Woves} \end{bmatrix}
$$

#### **Matrix Factorization**

Model R as product of user and movie matrices A and B of dimensions UxK and MxK

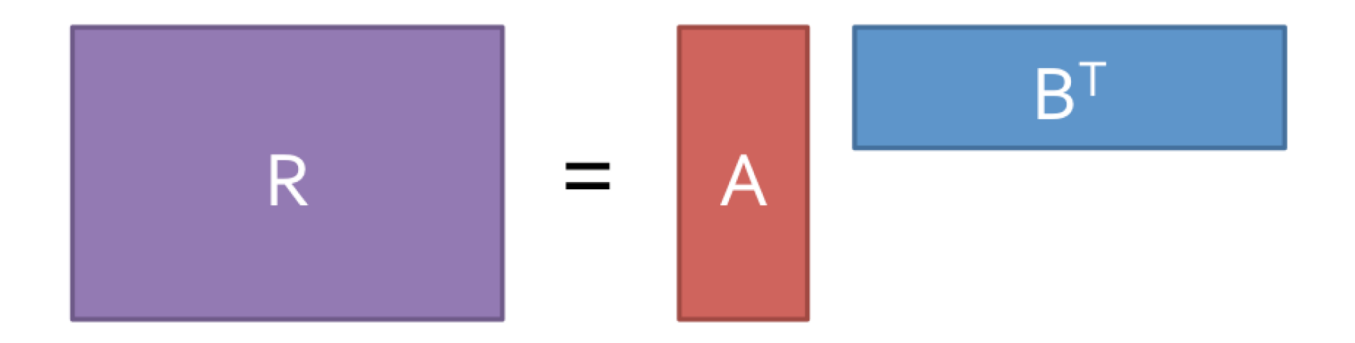

Problem: given subset of R, optimize A and B

## **Alternating Least Squares**

Start with random A and B

Repeat:

- 1. Fixing B, optimize A to minimize error on scores in R
- 2. Fixing A, optimize B to minimize error on scores in R

### **Naïve Spark ALS**

```
val R = readRatingSMatrix(...)
```

```
var A = (0 \text{ until } 0) \text{ .map}(i \Rightarrow \text{Vector . random}(k))var B = (0 \text{ until } M) \text{ .map}(i \Rightarrow \text{Vector } \text{ .random}(K))
```

```
for (i \leftarrow 1 to ITERATIONS) {
  A = spark.parallelize(0 until U, numSlices).map(i => updateUser(i, B, R))
            .toArray()B = spark.parallelize(0 until M, numSlices)map(i \Rightarrow updateMovie(i, A, R)).toArray()}
```
# **Efficient Spark ALS**

```
val R = spark.broadcast(readRatingSMatrix(...))var A = (0 \text{ until } 0) \text{ .map}(i \Rightarrow \text{Vector . random}(k))var B = (0 \text{ until } M) \text{ .map}(i \Rightarrow \text{Vector } \text{ .random}(K))for (i \leftarrow 1 to ITERATIONS) {
  A = spark.parallelize(0 until U, numSlices).map(i => updateUser(i, B, R.value))
              .toArray()B = spark.parallelize(0 until M, numSlices)map(i \Rightarrow updateMovie(i, A, R.value)).toArray()}
```
**Solution:** mark R as "broadcast variable"

## **Example: Log Mining**

Load error messages from a log into memory, then interactively search for various patterns

lines = spark.textFile("hdfs://...") errors = lines.filter(\_.startsWith("ERROR")) messages = errors.map $(\_$ .split $('t')(2))$  $cachedMSqs = message, cache()$ 

cachedMsgs.filter(\_.contains("foo")).count cachedMsgs.filter(\_.contains("bar")).count

. . .

**Result:** scaled to 1 TB data in 5-7 sec (vs 170 sec for on-disk data)

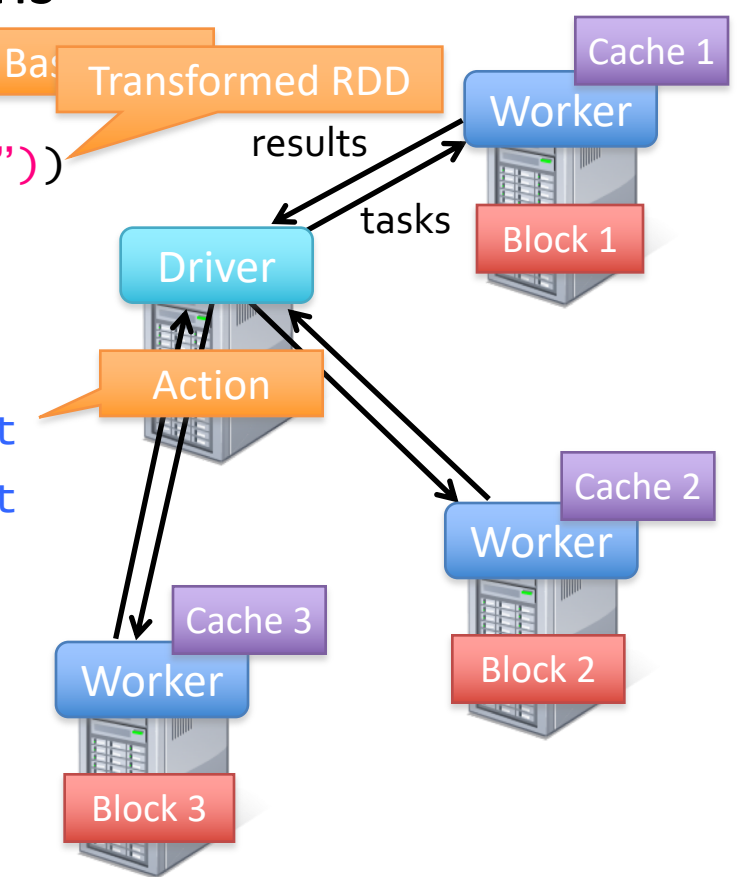

# **Spark Scheduler**

Dryad-like DAGs Pipelines functions within a stage Cache-aware work reuse & locality Partitioning-aware

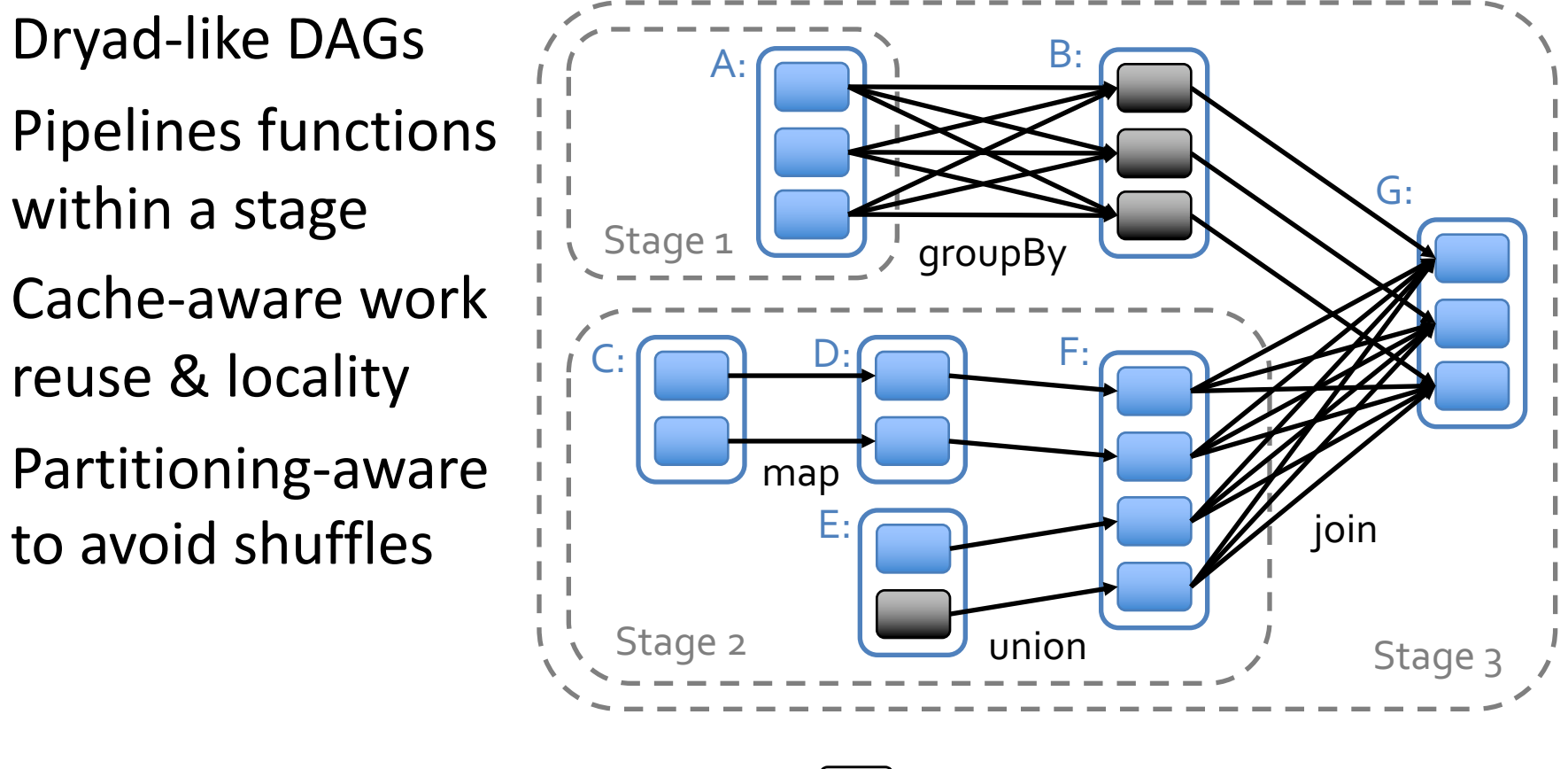

= cached data partition

#### **Physical Execution Plan**

 $\Box$  User code defines a DAG (directed acyclic graph) of RDDs

 $\Box$  Operations on RDDs create new RDDs that refer back to their parents, thereby creating a graph.

 $\Box$  Actions force translation of the DAG to an execution plan

 $\Box$  When you call an action on an RDD, it's parents must be computed. That job will have one or more stages, with tasks for each partition. Each stage will correspond to one or more RDDs in the DAG. A single stage can correspond to multiple RDDs due to pipelining.

 $\Box$  Tasks are scheduled and executed on a cluster

 $\Box$  Stages are processed in order, with individual tasks launching to compute segments of the RDD. Once the final stage is finished in a job, the action is complete.

#### **Tasks**

- Each task internally performs the following steps:
	- $\Box$  Fetching its input, either from data storage (if the RDD is an input RDD), an existing RDD (if the stage is based on already cached data), or shuffle outputs.
	- $\Box$  Performing the operation necessary to compute RDD(s) that it represents. For instance, executing filter() or map() functions on the input data, or performing grouping or reduction.
	- $\Box$  Writing output to a shuffle, to external storage, or back to the driver (if it is the final RDD of an action such as count()).

**val** userData **=** sc.sequenceFile[**UserID**, **UserInfo**]("hdfs://...").persist()

```
def processNewLogs(logFileName: String) {
```
**val** events **=** sc.sequenceFile[**UserID**, **LinkInfo**](logFileName)

```
val joined = userData.join(events) // RDD of (UserID, (UserInfo, 
LinkInfo)) pairs
```

```
val offTopicVisits = joined.filter { 
case (userId, (userInfo, linkInfo)) => // Expand the tuple into its 
components userInfo.topics.contains(linkInfo.topic) 
}.count()
```

```
println("Number of visits to non-subscribed topics: " + offTopicVisits) 
}
```
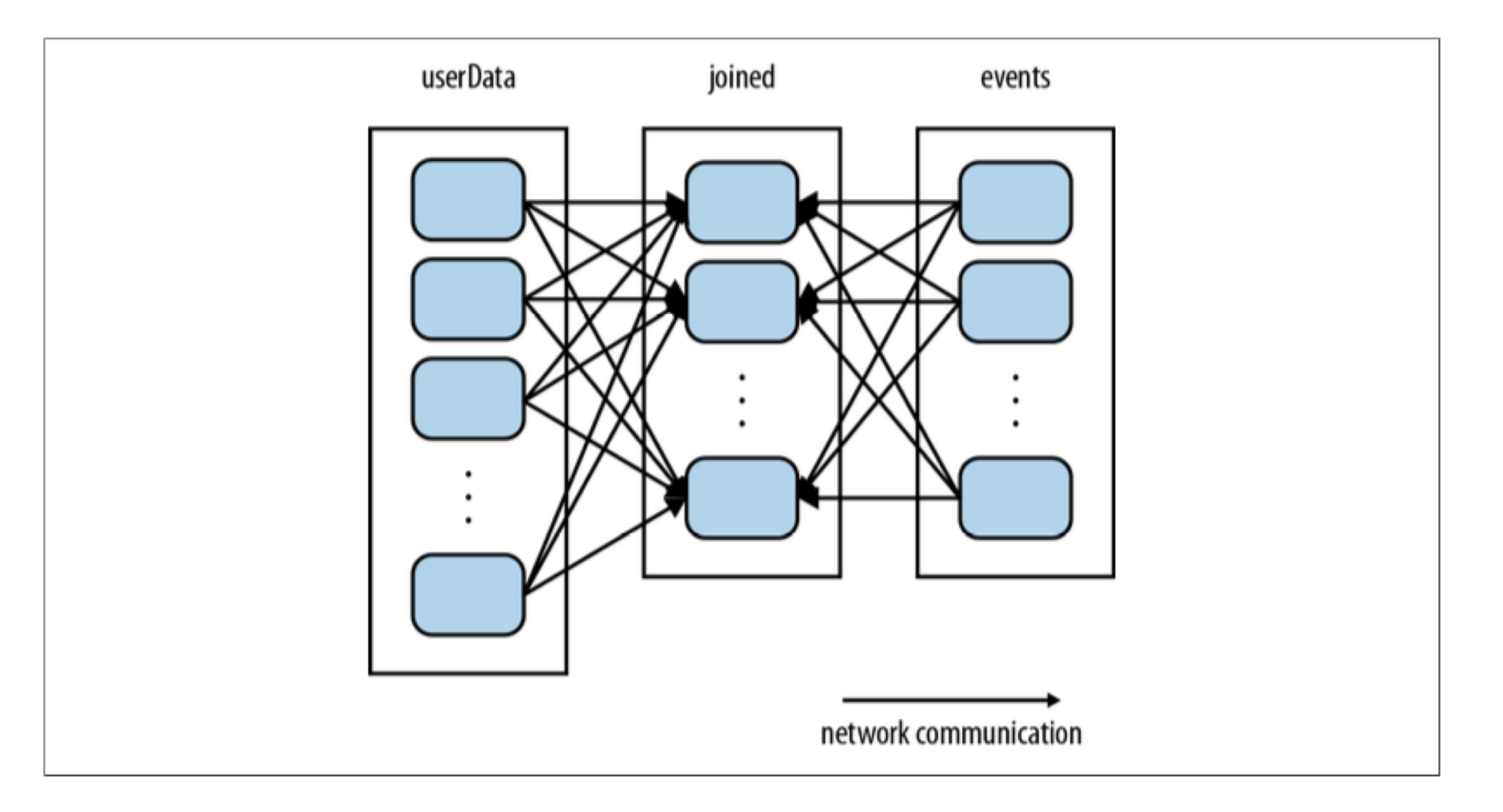

```
val userData =sc.sequenceFile[UserID, UserInfo]("hdfs://...") .partitionBy(new HashPartitioner(100)) // Create 100 partitions
.persist()
```

```
def processNewLogs(logFileName: String) {
```

```
val events = sc.sequenceFile[UserID, LinkInfo](logFileName)
```
**val** joined **=** userData.join(events) *// RDD of (UserID, (UserInfo, LinkInfo)) pairs* 

```
val offTopicVisits = joined.filter { 
case (userId, (userInfo, linkInfo)) =>
// Expand the tuple into its components
userInfo.topics.contains(linkInfo.topic) 
}.count() 
println("Number of visits to non-subscribed topics: " + offTopicVisits) 
}
```
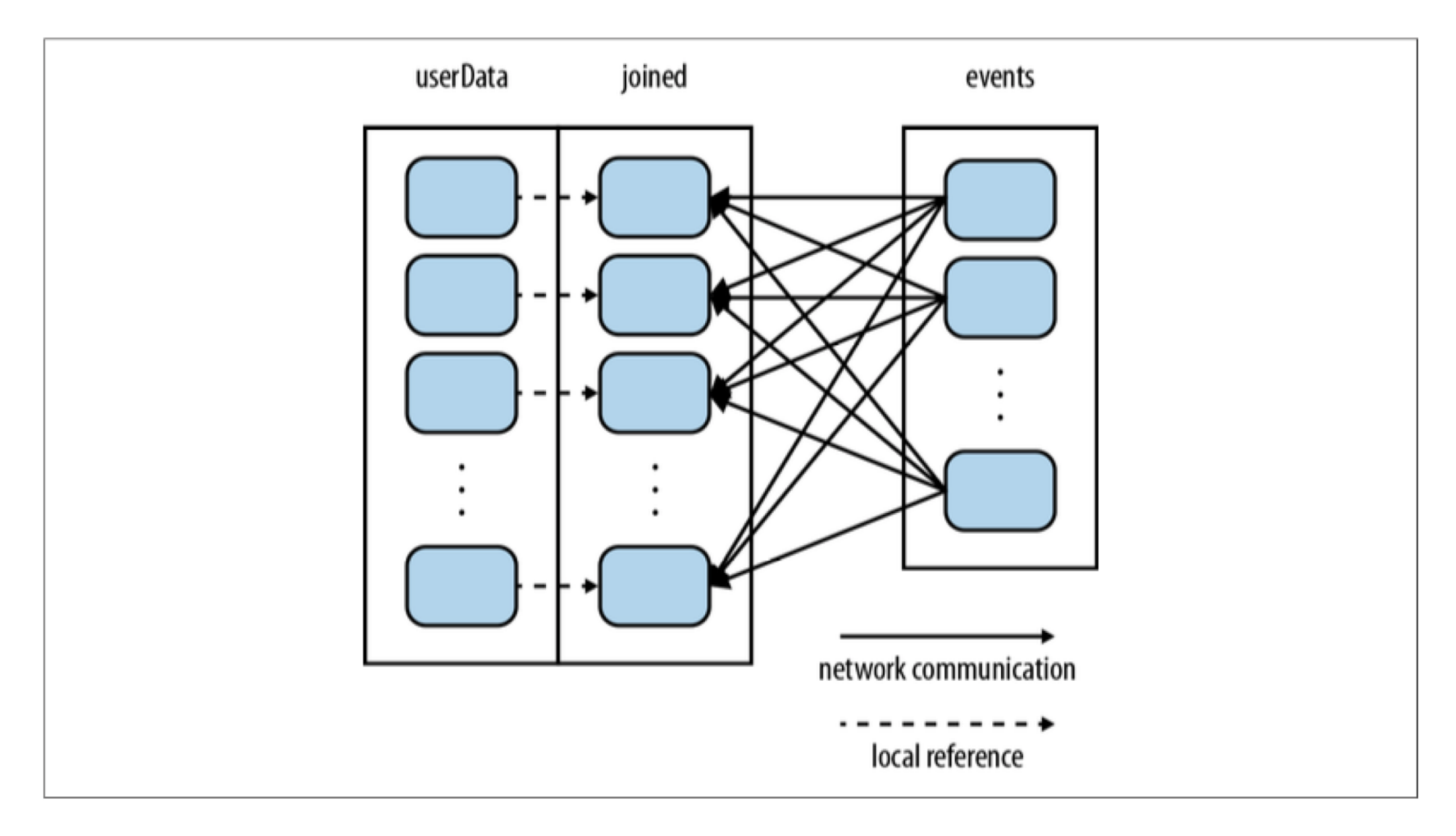

### **Partitioning**

**Q** Operations **benefitting** from partitioning:

cogroup(), groupWith(), join(), leftOuterJoin(), rightOuter Join(), groupByKey(), reduceByKey(), combineByKey(), and lookup().

#### **Q** Operations **affecting** partitioning:

cogroup(), groupWith(), join(), leftOuterJoin(), rightOuter Join(), groupByKey(), reduceByKey(), combineByKey(), partitionBy(), sort()

mapValues() (if the parent RDD has a partitioner), flatMapValues() (if parent has a partitioner) filter() (if parent has a partitioner).

#### **Page Rank (Revisited)**

**val** links **=** sc.objectFile[(**String**, **Seq**[**String**])]("links") . partitionBy(**new HashPartitioner**(100)).persist()

```
var ranks = \text{links}.mapValues(v = > 1.0)
```

```
for(i<-0 until 10) {
val contributions = links.join(ranks).flatMap { 
case (pageId, (nbh, rank)) => nbh.map(dest => (dest, rank / nbh.size)) 
} 
ranks = contributions.reduceByKey((x, y) => x + y).
mapValues(v \implies 0.15 + 0.85*v)
 } 
ranks.saveAsTextFile("ranks")
```
#### **Accumulators**

```
val sc = new SparkContext(...) val file = sc.textFile("file.txt")
```

```
val blankLines = sc.accumulator(0) 
// Create an Accumulator[Int] initialized to 0 
val callSigns = file.flatMap(
line => { if (line == "") { 
blankLines += 1 // Add to the accumulator 
} 
line.split(" ") })
```

```
callSigns.saveAsTextFile("output.txt")
```

```
println("Blank lines: " + blankLines.value)
```
### **Conclusion:**

- We have seen:
	- Spark: Programming examples:
		- Alternating least squares
		- User log mining
	- Partitioning
	- Accumulators
	- Scheduling of tasks

## **Conclusion:**

- We have seen:
	- Spark
		- Motivation
		- RDD
		- Actions and transformations
		- Examples:
			- Matrix multiplication
			- Logistic regression
			- Pagerank
## **References:**

- Learning Spark: Lightning-Fast Big Data Analysis. Holden Karau, Andy Konwinski, Patrick Wendell, Matei Zaharia. O Reilly Press 2015.
- Any book on scala and spark.

## **Conclusion:**

- We have seen:
	- Scala
		- Var and Val
		- Classes and objects
		- Functions and higher order functions
		- Lists

## **References:**

• Any book on scala.

## **References:**

- Jure Leskovec, Anand Rajaraman, Jeff Ullman. **Mining of Massive Datasets.** *2nd edition. - Cambridge University Press. http://www.mmds.org/*
- Tom White. **Hadoop: The definitive Guide.** Oreilly Press.